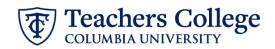

## Reappt. – Sem. Based, PT Instructional, PTIAPP

This ePAF is used to reappoint employees who are Part Time Instructors that paid from account 6122/6129, 6132/6139, 6152/6159 (e-classes 31, 35, 81). The employee must have an active employment record AND must be returning to the same appointment that is (or will be) terminated by the begin date of this reappointment.

| What you need to do                                                                                                    | What you will see                                                                                                    |                                         |  |  |
|----------------------------------------------------------------------------------------------------|----------------------------------------------------------------------------------------------------|-----------------------------------------|--|--|
| STEP 1: Provide the ePAF parameters:                                                                                                    | ID *                                                                                                    | a.                                      |  |  |
| a. Enter the TCID of the<br>employee in the ID field ('T'<br>in TCID in caps).                                                                                                    | Once TCID is entered above, name will populate here                                                                                                    |                                         |  |  |
| <ul> <li>b. Enter the Query Date. <u>The</u><br/><u>Query Date should equal</u><br/><u>the appointment effective</u><br/><u>date</u>.</li> <li>c. Select Reappt - Sem Based,</li> </ul> | Query Date *       03/08/2023     Imiliar       Approval Category *       Reappt - Sem Based, PT Instructional, PTIAPP                                                                                                    |                                         |  |  |
| PT Instructional, PTIAPP in<br>the approval category.<br>d. Click Go.                                                                                                    | Go                                                                                                    | d.                                      |  |  |
| STEP 2: Select Job                                                                                                    | Begin Appointment, BEGAP3                                                                                                    |                                         |  |  |
| <b>Click All Jobs</b> to see a listing of all jobs that employee has held.                                                                                                    | Select         Type         Paration         Suffs         Table         Time Sheed Organization         South Date         End Date         Last Prid Date           Select         Type         C         C </td <td>Status Terminated Terminated Terminated</td> | Status Terminated Terminated Terminated |  |  |
| Select the appropriate job that<br>needs to be reappointed. Click <b>Go</b><br>to navigate to the Electronic<br>Personnel Action Form page.                                             | Star Aur         Nation         111112.come.Media.Laurengtheit Reigh         Star 2022         Star 2022         Star 2022           Keiner         Med. hypensettype         Eur         Eur         Eur         Eur                                                                                                    | Terrozad                                |  |  |

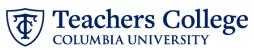

| STEP 3: Input Begin Record                                                                               | Begin Appointment, MSPINT-00 Part Time Instructor, Last Paid Date: 05/15/2016                                                                                                    |
|----------------------------------------------------------------------------------------------------|----------------------------------------------------------------------------------------------------|
| Information.                                                                                             | Salary *                                                                                                    |
| Enter the appointment salary in                                                                          | 0                                                                                                    |
| the Salary field. Do not use '\$' or                                                                     | Job Status                                                                                                    |
| ,                                                                                                    | A                                                                                                    |
|                                                                                                    | Effective Date *                                                                                                    |
| The Effective Date is hardcoded<br>and aligns with the start of the<br>semester. The Personnel Date will | 01/16/2023                                                                                                    |
|                                                                                                    | Personnel Date *                                                                                                    |
| default to the Query Date you                                                                            | 01/16/2023                                                                                                    |
| entered in step 1                                                                                        | Job Change Reason                                                                                                    |
|                                                                                                    | REA                                                                                                    |
| Enter Supervisor TCID/UNI (caps).                                                                        | Factor                                                                                                    |
|                                                                                                    | 7                                                                                                    |
|                                                                                                    | Pays                                                                                                    |
|                                                                                                    | 7                                                                                                    |
|                                                                                                    | Payroll Id                                                                                                    |
|                                                                                                    | SM                                                                                                    |
|                                                                                                    | Salary Table                                                                                                    |
|                                                                                                    | PN                                                                                                    |
|                                                                                                    | Salary Group                                                                                                    |
|                                                                                                    | 23SAL                                                                                                    |
|                                                                                                    | Supervisor TC ID/UNI *                                                                                                    |
|                                                                                                    |                                                                                                    |
| STEP 4: If necessary, update                                                                             | Labor Distribution Change, MSPINT-00 Part Time Instructor, Last Paid Date 05/15/2016                                                                                                    |
| Labor Distribution information.                                                                          | Current                                                                                                    |
|                                                                                                    | Effective Date CutO12015 6                                                                                                    |
| The Effective Date should match                                                                          | COA Index Fund Organization Account Program Activity Location Project Cost Present Incomformace Override                                                                                                    |
| the begin date, which can only                                                                           | 1 11602 1 11602 000 000                                                                                                    |
| occur after the last paid date.                                                                          | New Control of the second second seco |
|                                                                                                    | 87469 U 48 F 34 C                                                                                                    |
| If the funding information needs                                                                         | COA         Infex         Fund         Organization         Account         Program         Activity         Location         Project         Cost         Precent         Documentation for the Bod Date         Remove           1         Q         1         Q         11192         Q         6822         Q         90         Q         Q         100         100         100         100         100         100         100         100         100         100         100         100         100         100         100         100         100         100         100         100         100         100         100         100         100         100         100         100         100         100         100         100         100         100         100         100         100         100         100         100         100         100         100         100         100         100         100         100         100         100         100         100         100         100         100         100         100         100         100         100         100         100         100         100         100         100         100         100         100                                                                                                    |
| to be updated, enter your index                                                                          | 1     Q     11142     Q     472     Q     00     Q     Q     00          • Default from holes         • Add Rev                                                                                                    |
| number and click the button for<br>"Default from Index."                                                 |                                                                                                    |
|                                                                                                    |                                                                                                    |
| Please Note: When you click                                                                              |                                                                                                    |
| "Default from Index," the system                                                                         |                                                                                                    |
| removes the defaulted account,                                                                           |                                                                                                    |
| which must then be added back.                                                                           |                                                                                                    |
| If you forget your account, you                                                                          |                                                                                                    |
| can always refer to the <u>e-class &amp;</u>                                                             |                                                                                                    |
| <u>account chart.</u>                                                                                    |                                                                                                    |
| Confirm that the percentage                                                                              |                                                                                                    |
| Confirm that the percentage equals 100%                                                                  |                                                                                                    |
|                                                                                                    |                                                                                                    |

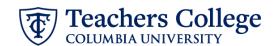

**STEP 5: Input End Record** End Appointment, , Last Paid Date: 02/28/2023 Information lob Status The Effective Date is hardcoded т and aligns with the end of the semester. Effective Date \* Due to a known defect, do not use the datepicker tool. Type the date into the field The Personnel Date will default to 04/30/2023 the end of the semester. Personnel Date \* \*\*Manually type in date in this Due to a known defect, do not use the datepicker tool. Type the date into the field. field. Do NOT use the calendar 04/30/2023 picker tool Job Change Reason EAP **STEP 6: Input Routing Queue. Routing Queue** Click on the drop down menu to Approval Level Required Action User Name enter the approver for each 5 - (DEPT) Department or OSP for Grad V Not Selected Approve approval level. V Not Selected 24 - (CONTR) Budget/Grant Approve ~ Do not touch the "Required 29 - (VPRVST) Vice Provost's Office V Not Selected ✓ Approve Action" 90 - (HRIS) HRIS Apply V Not Selected ✓ Apply + Add Row If this transaction needs both Budget AND Grants approval, enter the budget approver in level 24 – (CONTR) Budget/Grant then go to step 6A. **STEP 6A: Include Budget AND** Grants as approvers in the Not Selected 90 - (HRIS) HRIS Apply v routing queue. a. + Add Row a. Click Add Row. b. Go to the empty row Routing Queue 5-(DEPT) Depart v Not selected v Not Selected 24 - (CONTR) Budget/Gram v Approve ♥ Approve v Not Selected • Apply ♥ Not Selected Not Selected **b**. ♥ Not Selected ¥ Not5 × 🗊 + Add Row

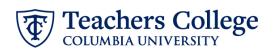

STEP 6A (continued)

| STEP 6A (continued)                       | 90 - (HRLS) HRIS Apply                                                    |                       |                               |                   |
|-------------------------------------------|---------------------------------------------------------------------------|-----------------------|-------------------------------|-------------------|
|                                           | Not Selected                                                              |                       |                               |                   |
| <b>c.</b> From the drop down,             |                                                                           |                       |                               |                   |
| select 27- Grants.                        |                                                                           |                       |                               |                   |
| d. In User Name, select John              | 24 - (CONTR) Budget/Grant                                                 |                       |                               |                   |
| Hernandez as the                          | (27-IGRANTS) Grants C.                                                    |                       |                               |                   |
|                                           | 28 - (FRAD) Financial Aid     29 - (VPRVST) Vice Provids's Office         |                       |                               |                   |
| approver.                                 | 20 - (VHYNS) Vice Hrovotts Uttice 30 - (HRASSC) Human Resources Associate |                       |                               |                   |
| e. In Required Action, select             |                                                                           |                       | •                             |                   |
| Approve.                                  | Routing Queue                                                             |                       |                               |                   |
|                                           | Approval Level                                                            | User Name             | Required Action               | Remove            |
|                                           |                                                                           | Not Selected          | Apron     Apron               | •<br>•            |
|                                           |                                                                           | nut selected          | v Aprov                       | · ·               |
|                                           |                                                                           | Not Selected          | V App                         | v                 |
|                                           | 27 - (WWWTS) ONWARS V                                                     | Not selected d.       | v Norselected e.              | <b>v</b>          |
|                                           | T And KOW                                                                 |                       |                               |                   |
| STEP 7: Create auto-generated             |                                                                           |                       |                               |                   |
| letter by adding comments (max            | Comment                                                                   |                       |                               |                   |
| 4000 chars).                              | Comment                                                                   |                       |                               |                   |
| -<br>-                                    |                                                                           |                       |                               |                   |
|                                           |                                                                           |                       | ip Program, in the Dep        | partment of       |
| To create an auto-generated               | Organization and Lea<br>COURSE= <u>ORLD</u> 402                           |                       | earning:                      |                   |
| reappointment letter, enter the           | TITLE=Adjunct Assis                                                       |                       | Learning,                     |                   |
| relevant information in the               | -                                                                         |                       |                               |                   |
| comment section as outlined in            |                                                                           |                       |                               | li.               |
|                                           |                                                                           |                       |                               |                   |
| the Auto-Generated Letter                 |                                                                           |                       |                               |                   |
| Guides:                                   |                                                                           |                       |                               |                   |
| Adjuncts                                  |                                                                           |                       |                               |                   |
| <u>Adjuncts</u>                           |                                                                           |                       |                               |                   |
| <u>PT Instructors</u>                     |                                                                           |                       |                               |                   |
| <ul> <li>Fee-Based Instructors</li> </ul> |                                                                           |                       |                               |                   |
|                                           |                                                                           |                       |                               |                   |
| You may also include any relevant         |                                                                           |                       |                               |                   |
| comments or information                   |                                                                           |                       |                               |                   |
|                                           |                                                                           |                       |                               |                   |
| pertaining to the transaction.            |                                                                           |                       |                               |                   |
|                                           |                                                                           |                       |                               |                   |
|                                           |                                                                           |                       |                               |                   |
|                                           |                                                                           |                       |                               |                   |
| STEP 8: Save the ePAF.                    |                                                                           |                       |                               |                   |
| Click the Save button located at          |                                                                           |                       |                               |                   |
| the bottom of the screen                  |                                                                           |                       |                               |                   |
| the bottom of the screen                  | Save                                                                      |                       |                               |                   |
|                                           |                                                                           |                       |                               |                   |
| *Note: Saving the ePAF is not the         |                                                                           |                       |                               |                   |
| last step.                                | Electronic Personnel Action Form                                          |                       |                               |                   |
| ·                                         | Enter the information for the EPAF and either Save or Submit              |                       |                               |                   |
| Once Saved the EDAE Transaction           |                                                                           |                       |                               |                   |
| Once Saved, the EPAF Transaction          | Details                                                                   | <u> </u>              |                               |                   |
| Number and Status will appear at          | Name and ID                                                               | Transaction<br>144271 | Transaction Status<br>Weiting | Approvel Category |
| the top of the screen                     | Query Date<br>03/07/2023                                                  |                       |                               |                   |
|                                           | Indicates a required field.                                               |                       |                               |                   |
|                                           | -                                                                         |                       |                               |                   |

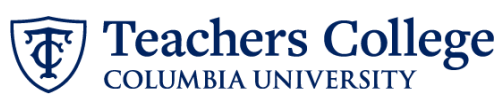

| STEP 9: Submit the ePAF.                                                                           |                                                                                                    |
|----------------------------------------------------------------------------------------------------|----------------------------------------------------------------------------------------------------|
| Do not submit until you have<br>created the reappointment letter<br>in STEP 7                      | Delete     Save     Submit       New EPAF     EPAF Originator Summary       Items * Ensume Annual * EMA Company: * Update Preserved Annual |
| After saving, additional action<br>buttons will appear at the bottom<br>of the ePAF. Click Submit. | Electronic Personnel Action Form                                                                                                    |
| Once submitted, you will receive<br>a notification at the top right<br>hand corner of the page.    | 3992003                                                                                                    |
| The ePAF Transaction status will also move to <b>Pending</b> .                                     |                                                                                                    |